Міністерство освіти і науки України Сумський національний аграрний університет Факультет інженерно-технологічний Кафедра проектування технічних систем

# **Робоча програма (силабус) освітнього компонента**

ОК4 Інженерна графіка та основи комп'ютерного проектування (обов'язковий) Реалізується в межах освітньої програми «Електроенергетика, електротехніка та електромеханіка» (назва) за спеціальністю 141 «Електроенергетика, електротехніка та електромеханіка» (шифр, назва)

на першому (бакалаврському) рівні вищої освіти

Розробник: (nigme)

Рибенко І.О. старший викладач (прізвище, ініціали)(вчений ступінь та звання, посада)

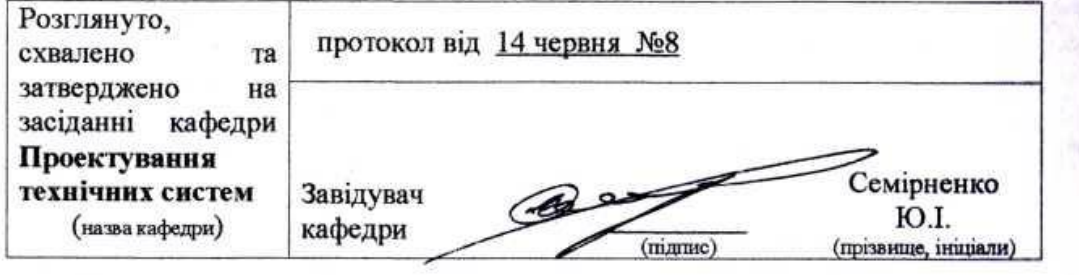

#### Погоджено:

Гарант освітньої програми

Декан факультету

Рецензія на робочу програму(додається) надана:

М.Я.Довжик  $(TIII)$ Чепіжний. А.В.

Ребрій А.

А.В.Чепіжний  $(III5)$ 

Методист відділу якості освіти, ліцензування та акредитації

arreceure P2

 $-Q$ Зареєстровано в електронній базі: дата: 2021 p.

(підпис)

© СНАУ, 2021 рік

Інформація про перегляд робочої програми (силабусу):

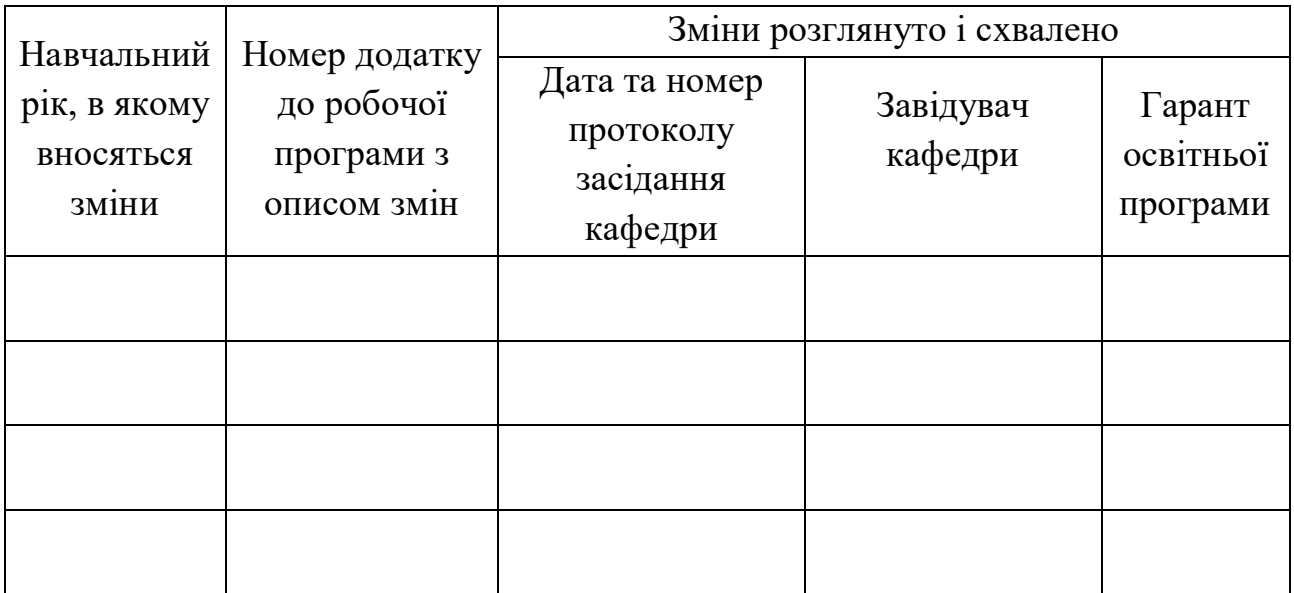

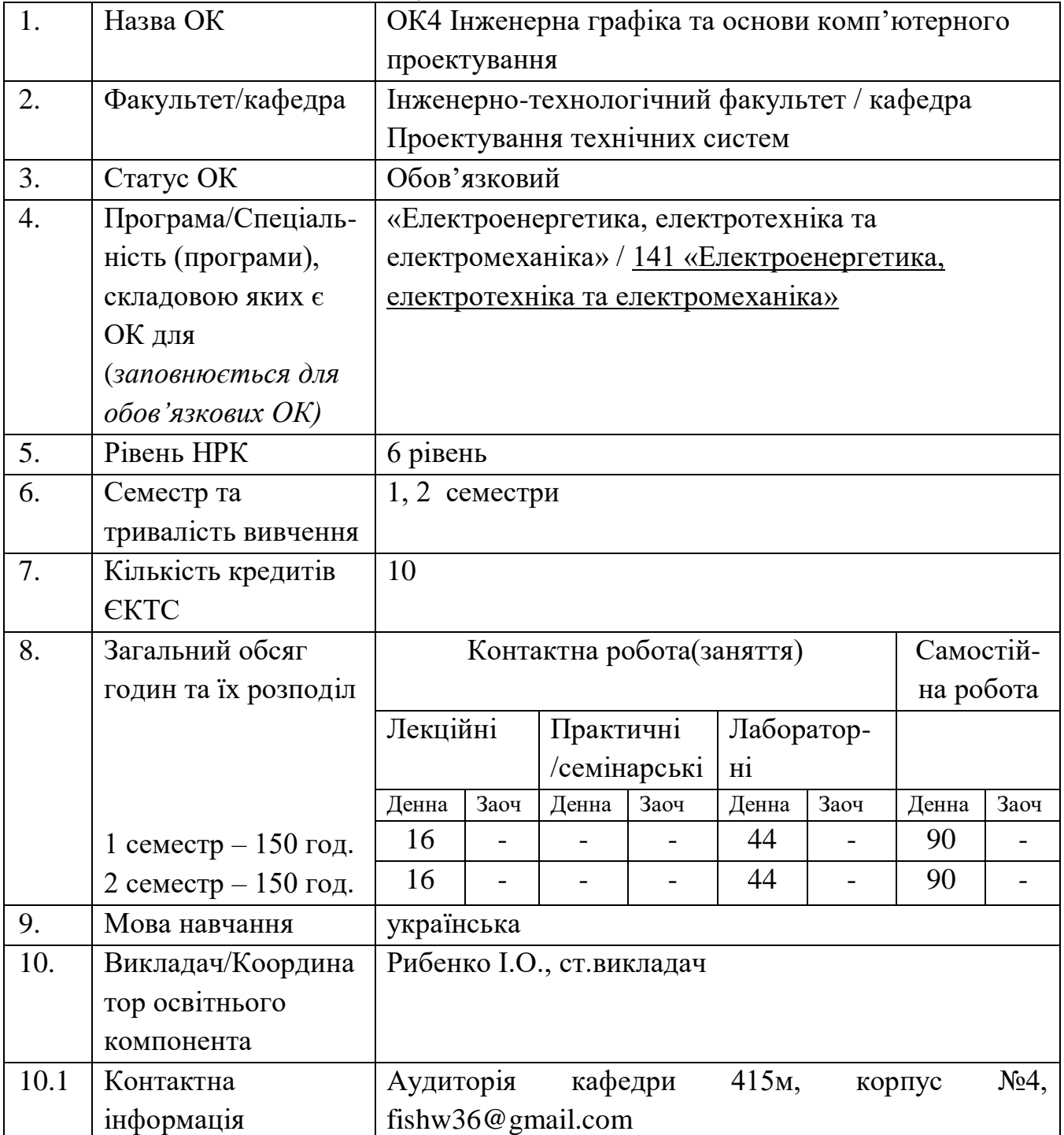

# **1. ЗАГАЛЬНА ІНФОРМАЦІЯ ПРО ОСВІТНІЙ КОМПОНЕНТ**

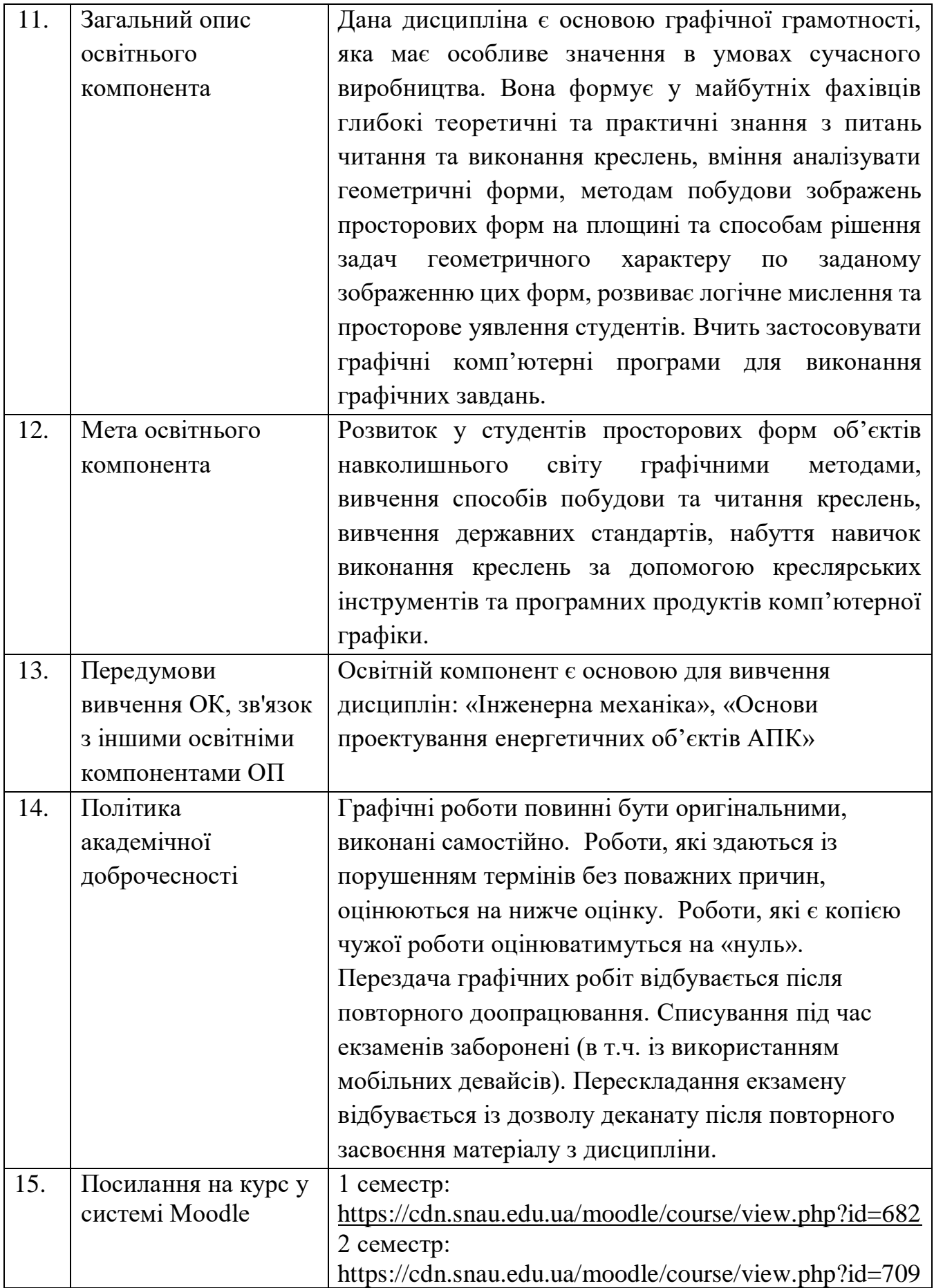

## **2. РЕЗУЛЬТАТИ НАВЧАННЯ ЗА ОСВІТНІМ КОМПОНЕНТОМ ТА ЇХ ЗВ'ЯЗОК З ПРОГРАМНИМИ РЕЗУЛЬТАТАМИ НАВЧАННЯ**

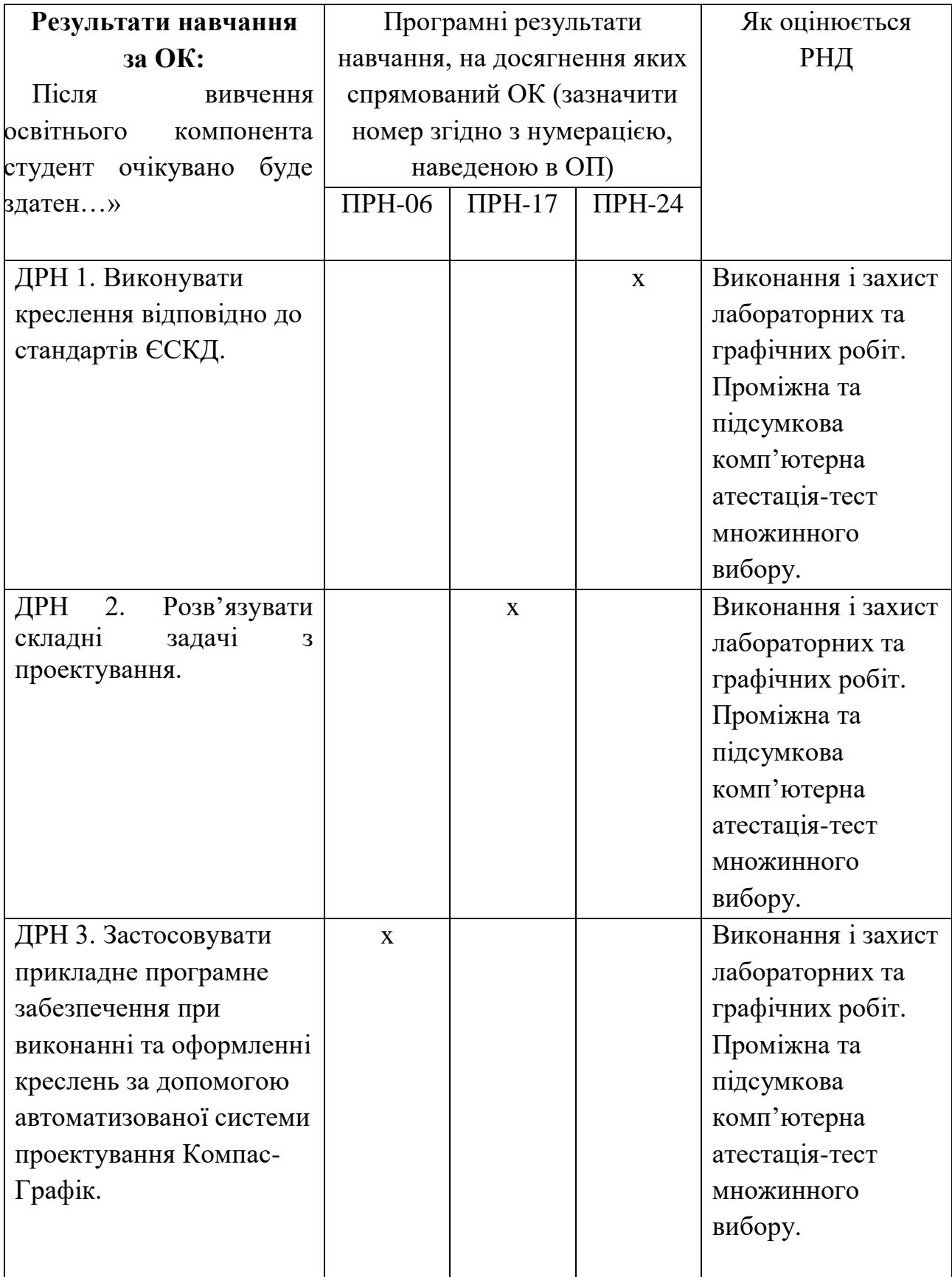

# **3. ЗМІСТ ОСВІТНЬОГО КОМОПОНЕНТА (ПРОГРАМА НАВЧАЛЬНОЇ ДИСЦИПЛІНИ)**

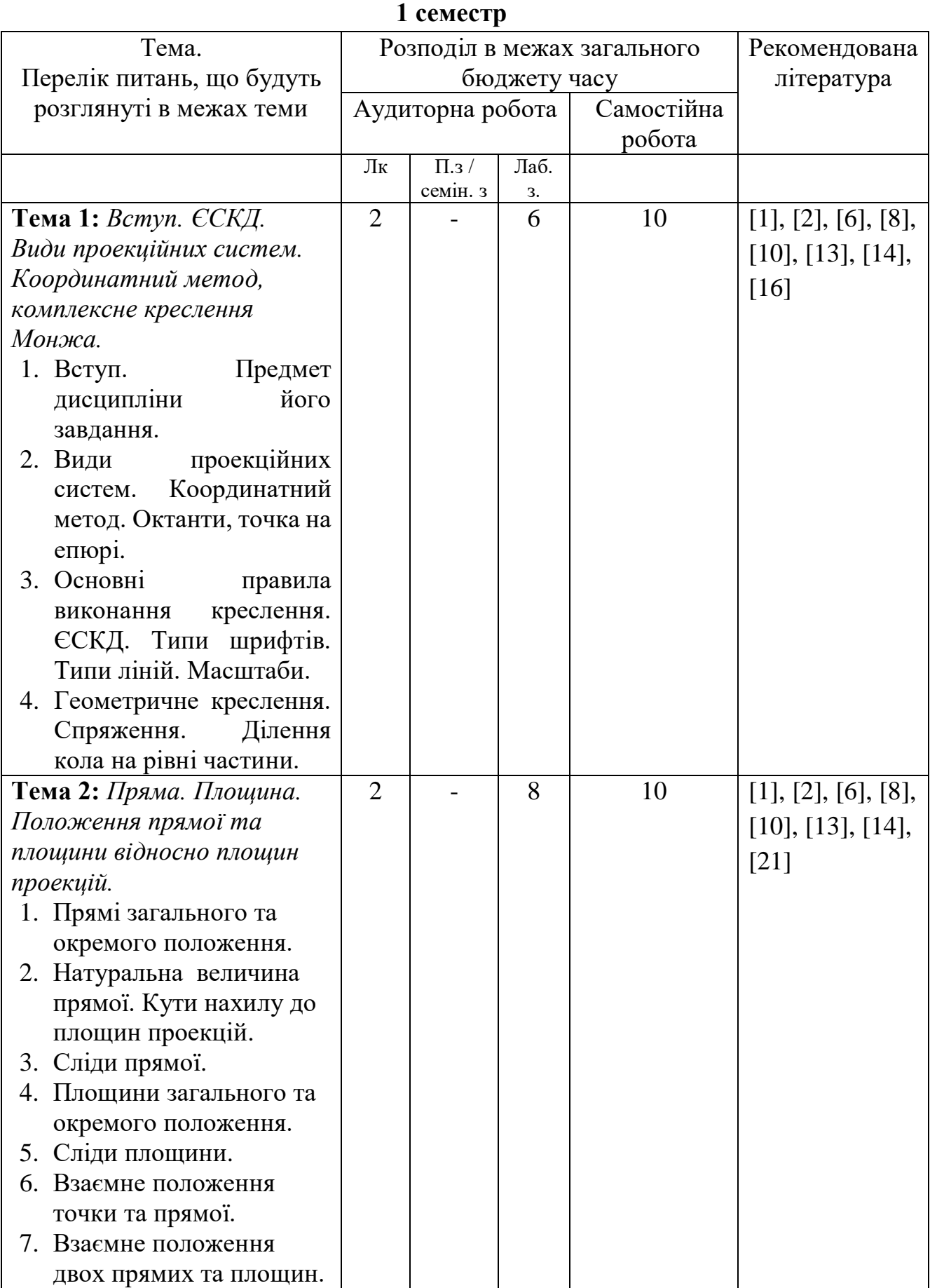

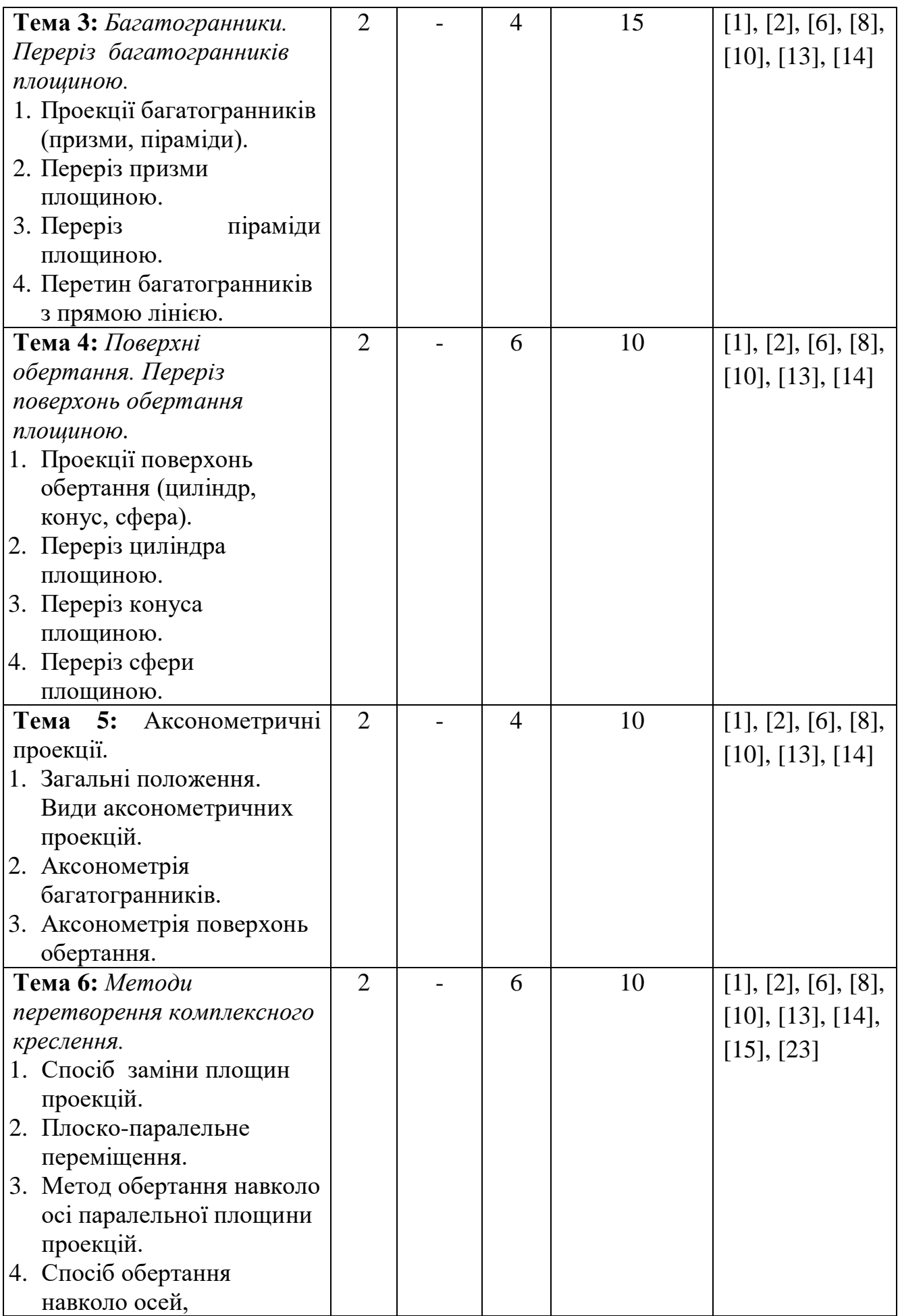

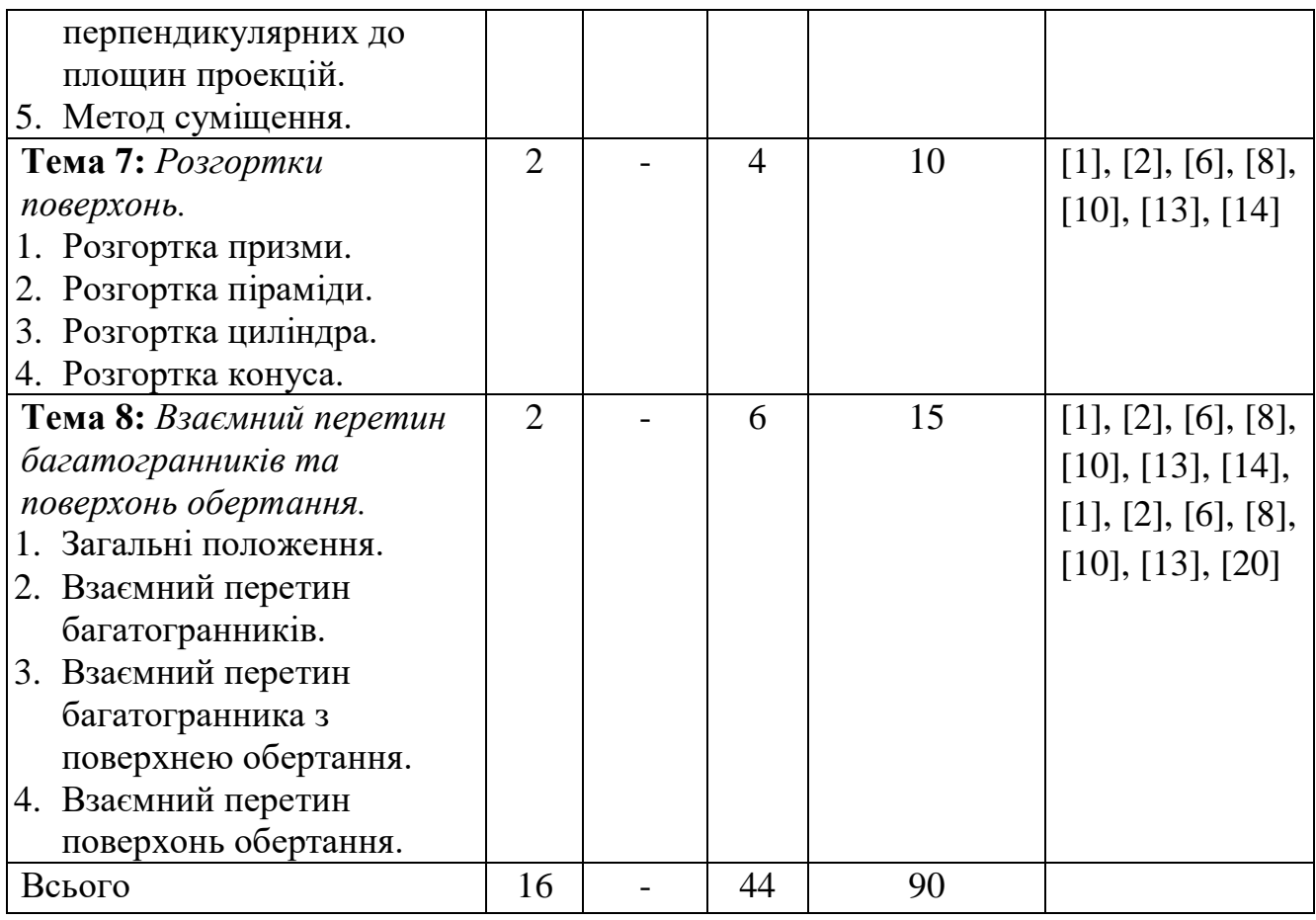

## **2 семестр**

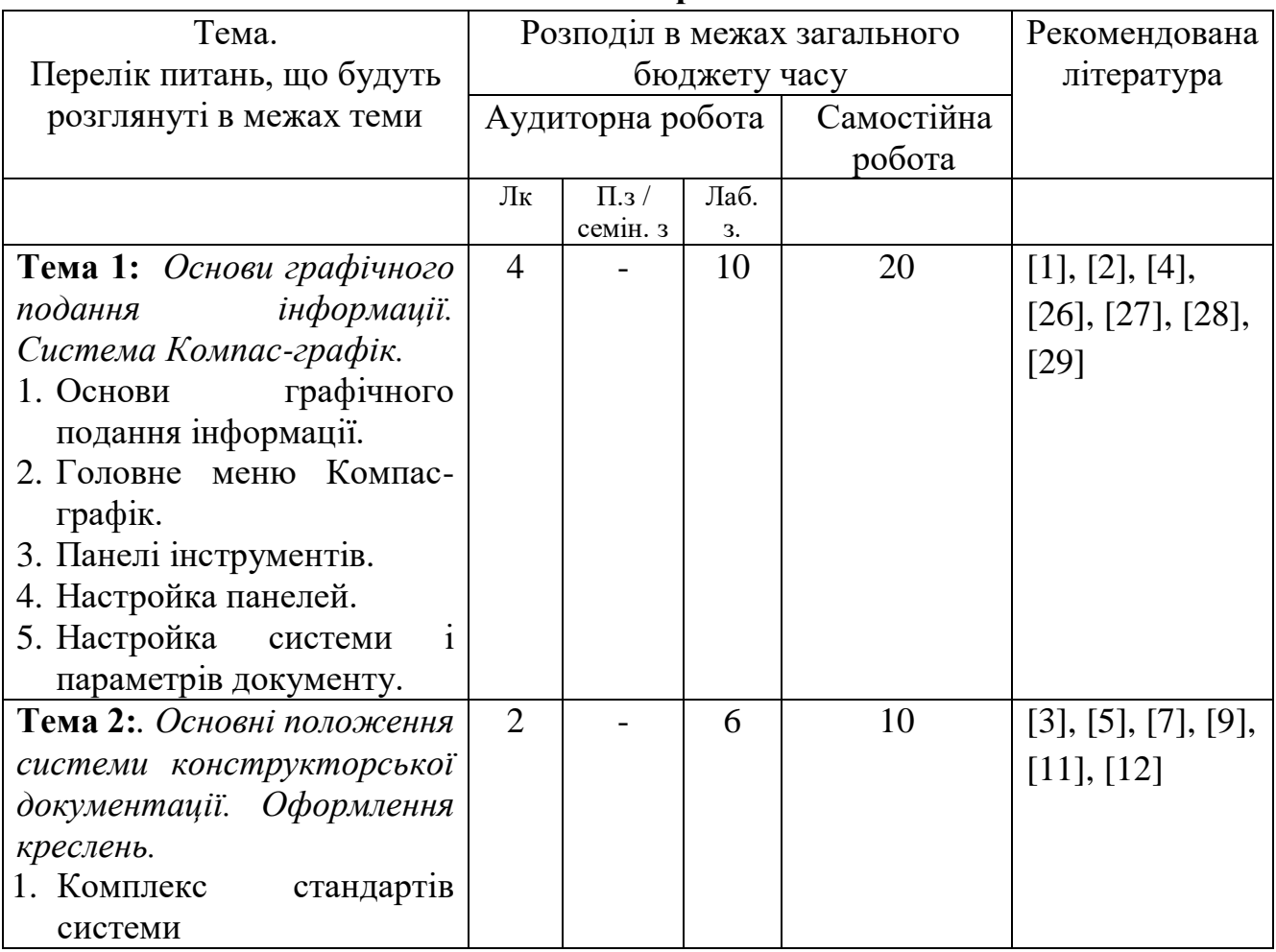

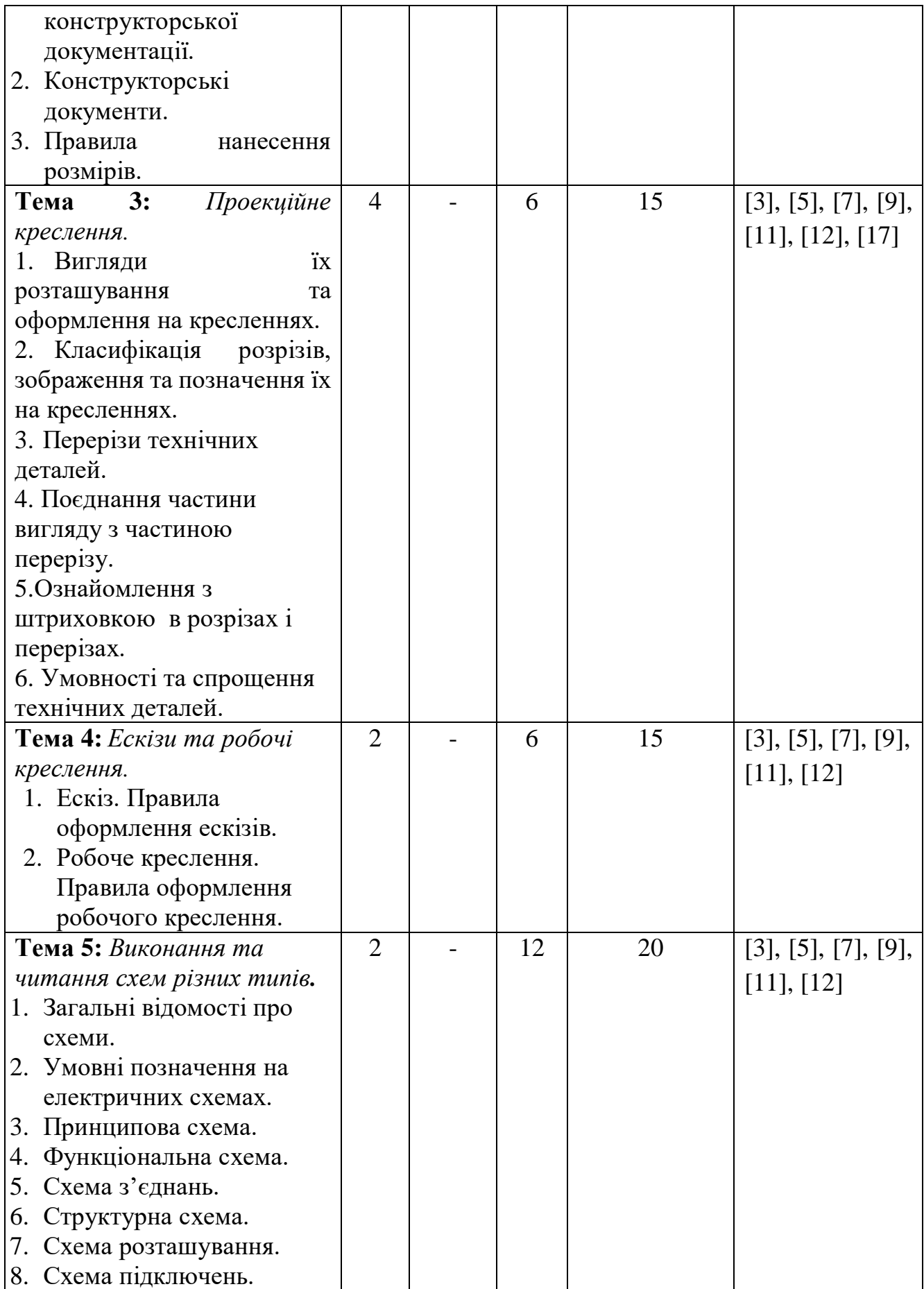

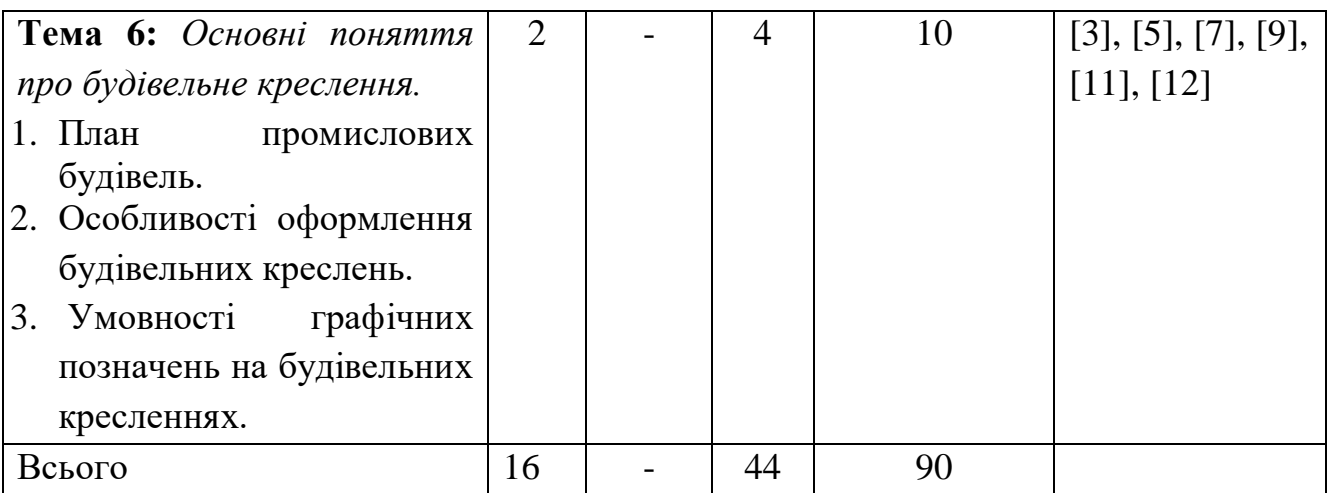

# **4. МЕТОДИ ВИКЛАДАННЯ ТА НАВЧАННЯ**

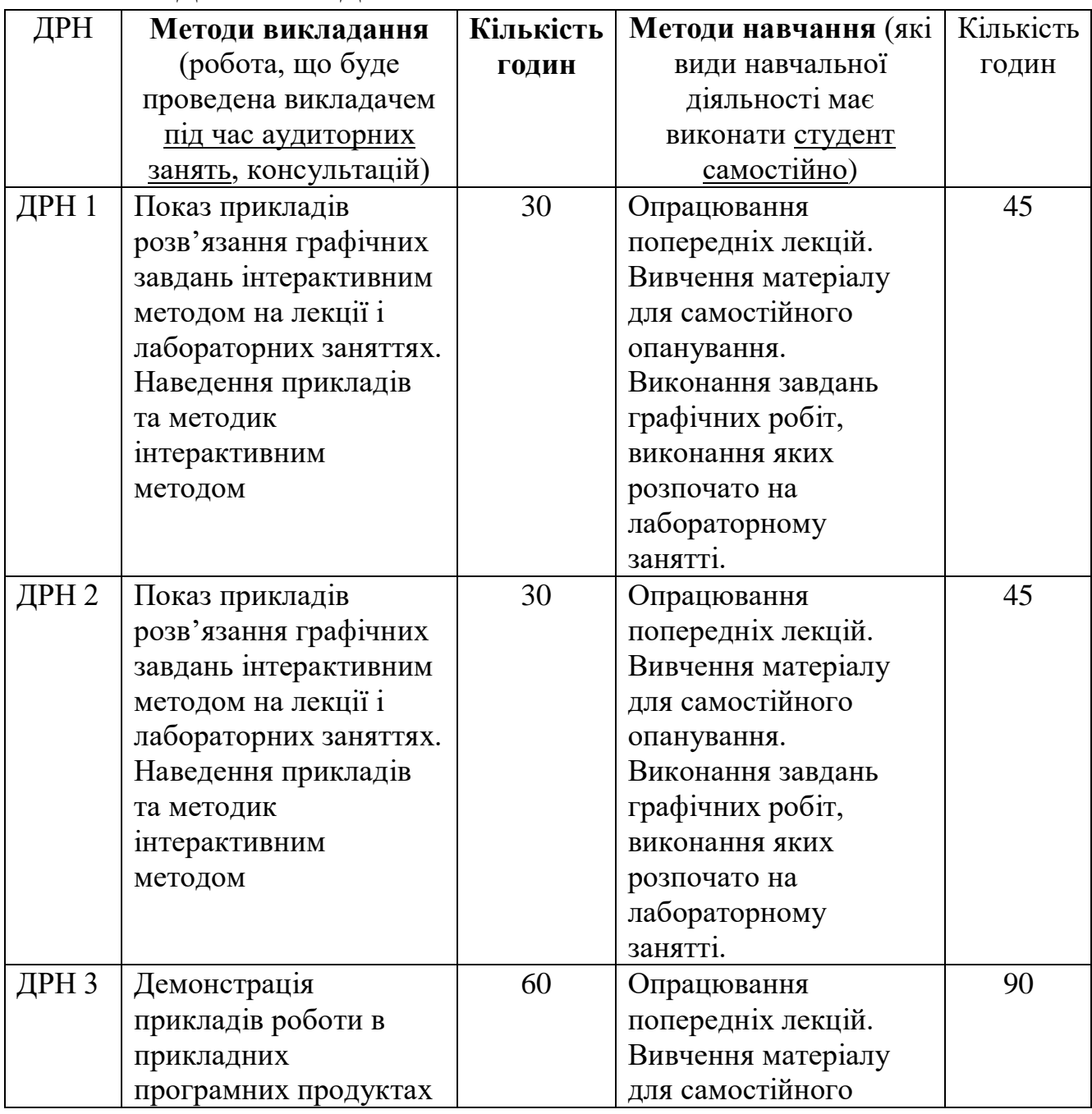

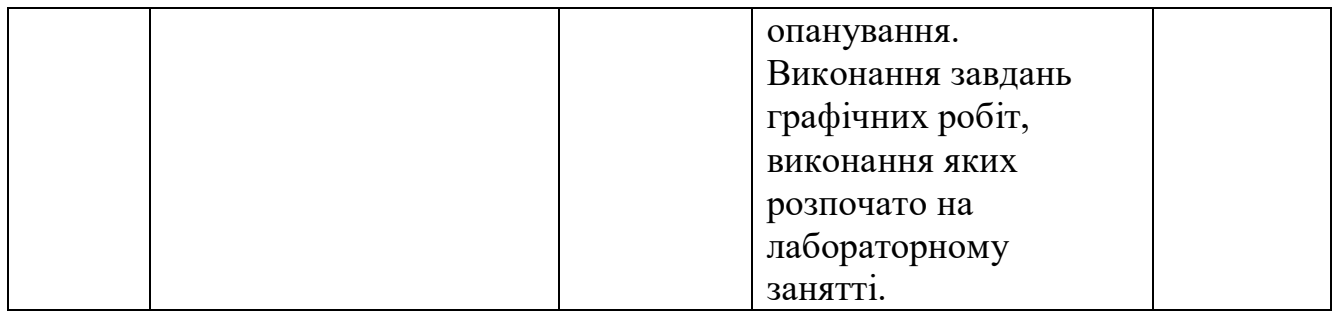

### **5. ОЦІНЮВАННЯ ЗА ОСВІТНІМ КОМПОНЕНТОМ**

#### **5.1. Діагностичне оцінювання (зазначається за потреби)**

## **5.2. Сумативне оцінювання**

5.2.1. Для оцінювання очікуваних результатів навчання передбачено

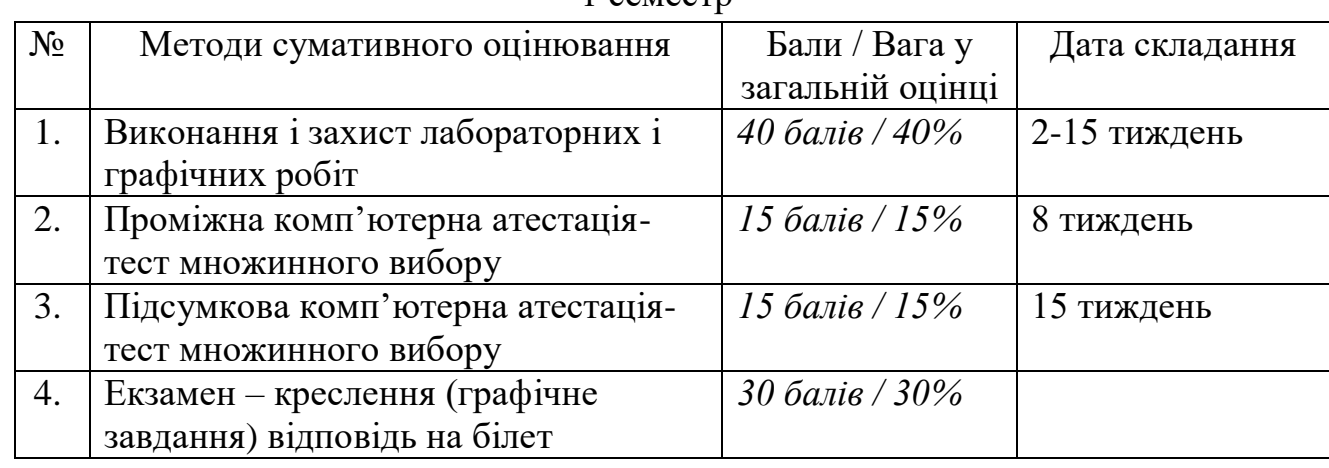

### 1 семестр

#### 2 семестр

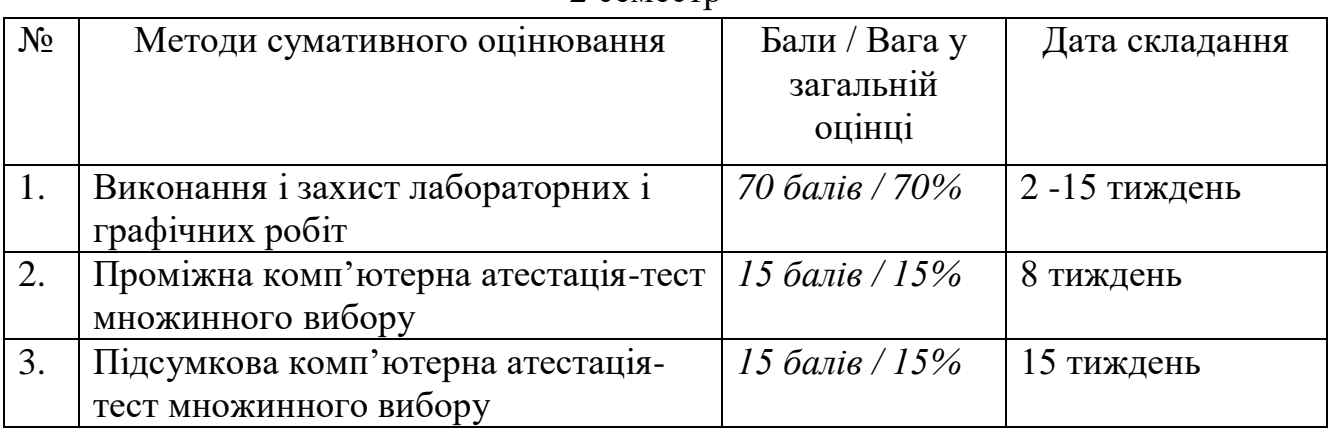

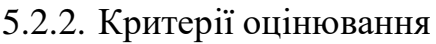

| Задовільно<br>Незадовільно<br>$<$ 23 балів<br>$24 - 30$<br>Вимоги щодо<br>Більшість<br>завдання не<br>вимог<br>виконано, але<br>окремі | Добре<br>31-36 балів<br>Виконано усі<br>вимоги<br>завдання, але є                                  | Відмінно<br>40 балів<br>Виконано усі<br>вимоги                                                        |
|----------------------------------------------------------------------------------------------------|----------------------------------------------------------------------------------------------------|----------------------------------------------------------------------------------------------------|
|                                                                                                    |                                                                                                    |                                                                                                    |
|                                                                                                    |                                                                                                    |                                                                                                    |
|                                                                                                    |                                                                                                    | завдання,                                                                                             |
| складові<br>відсутні або<br>недостатньо<br>розкриті                                                                                    | незначні<br>зауваження,<br>$u\omega$ do<br>оформлення                                              | запропоновано<br>власний<br>варіант<br>розв'язання<br>завдань                                         |
| $\langle 9 \rangle$ балів<br>$9-10$                                                                                                    | 11-14 балів                                                                                        | 15 балів                                                                                              |
| Вірних<br>відповідей 9<br>менше 8 із 15<br>або 10 із 15                                                                                | Вірних<br>відповідей 11<br>або 14 із 15                                                            | Вірних<br>відповідей 15<br>i3/15                                                                      |
| $<$ 9 балів<br>$9-10$                                                                                                    | 11-14 балів                                                                                        | 15 балів                                                                                              |
| Вірних<br>відповідей<br>менше 8 із 15                                                                                                  | Вірних<br>відповідей 11<br>або 14 із 15                                                            | Вірних<br>відповідей 15<br>i3/15                                                                      |
| Вимоги щодо<br>завдання не<br>вимог<br>виконано<br>окремі<br>складові                                                                  | Виконано усі<br>вимоги<br>завдання, але є<br>незначні<br>зауваження,<br>$u\omega$ do<br>оформлення | Виконано усі<br>вимоги<br>завдання                                                                    |
|                                                                                                    |                                                                                                    | відповідей 9<br>або 10 із 15<br>Більшість<br>виконано, але<br>відсутні або<br>недостатньо<br>розкриті |

2 семестр

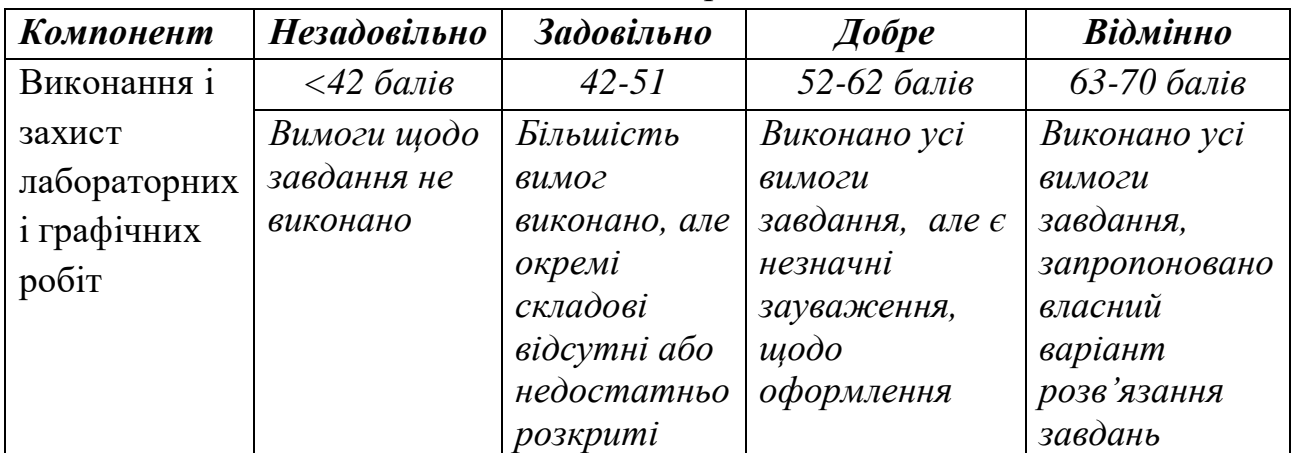

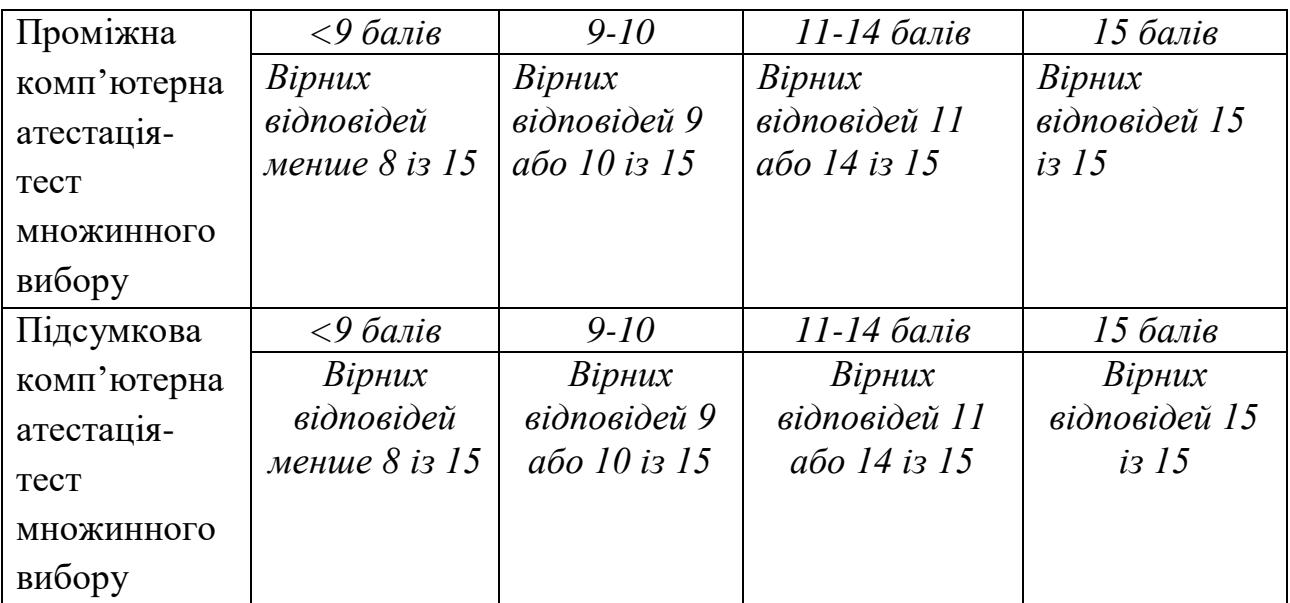

#### **5.3. Формативне оцінювання:**

Для оцінювання поточного прогресу у навчанні та розуміння напрямів подальшого удосконалення передбачено

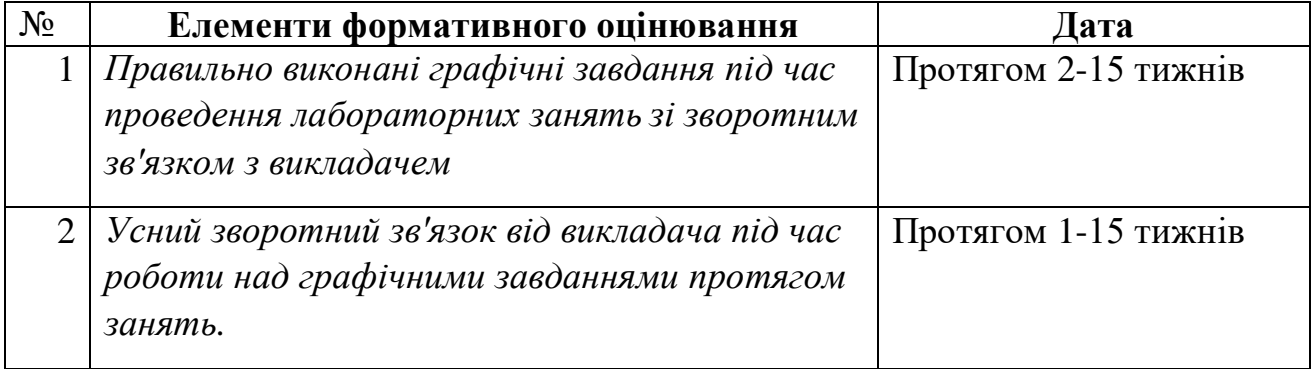

#### **6. НАВЧАЛЬНІ РЕСУРСИ (ЛІТЕРАТУРА) Основні джерела**

1. Михайленко В.Є. Інженерна та комп'ютерна графіка. - К.: Вища школа, 2000.-342 с.

2. Коваленко Б.Д., Ткачук Р.А., Серпученко В.Г. Інженерна та комп'ютерна графіка. К.: Каравела, 2008, - 512с.

3. Ванин В.В., Бліок А.В., Гнітецька Г.О. Оформлення конструкторської документації . -«Каравела», 2003 . 157 с.

4. Кудрявцев Е.М. Компас – 3D V8. Наиболее полное руководство. М.: ДМК Пресс, 2006. 928 с.

5. Справочник по единой системе конструкторской документации.- Харьков, "Прапор",1988, 255 с.

6. Винницкий И.Г. Начертательная геометрия. Учебник для вузов. М., "Высшая школа". 1975.

- 7. Годик Е.И. Техническое черчение. 4-е изд. К., Вища школа. 1981.
- 8. Рускевич Н.Д. Начертательная геометрия. 3-е изд. К., Вища школа, 1978.
- 9. Чалый А.Т. Курс начертательной геометрии.
- 10. Гордон В.О., Семенцов-Огиевский М.А. Курс начертательной геометрии

#### **Методичне забезпечення**

- 11.Конспект лекцій з дисципліни «Інженерна та комп'ютерна графіка» (Частина 2) для студентів 1 курсу денної та заочної форм навчання спеціальності 141 «Електроенергетика, електротехніка та електромеханіка», Суми, 2020р., 96 с.
- 12.Методичні вказівки з дисципліни «Інженерна та комп'ютерна графіка» (2 частина) щодо виконання лабораторних робіт для студентів 1 курсу спеціальності 141 «Електроенергетика, електротехніка та електромеханіка» денної форми навчання, Суми, 2019 р. 128 с.
- 13.Конспект лекцій з дисципліни «Інженерна та комп'ютерна графіка» (І частина) для студентів 1 курсу денної та заочної форм навчання спеціальності 141 «Електроенергетика, електротехніка та електромеханіка», Суми, 2018 р. 60 с.
- 14.Методичні вказівки з дисципліни «Інженерна та комп'ютерна графіка» щодо виконання лабораторних робіт для студентів 1 курсу спеціальності 141 «Електроенергетика, електротехніка та електромеханіка» денної та заочної форм навчання, Суми, 2018 р. 160 с.
- 15.Методи перетворення комплексного креслення. Методичні вказівки щодо самостійної роботи. Суми, 2015 р., 17 с.
- 16.Основні правила виконання креслень. Методичні вказівки щодо лабораторно-практичної роботи. Суми, 2013 р., 14 с.
- 17.Проекційне креслення. Методичні вказівки щодо виконання лабораторних занять. Суми, 2011 р., 29 с.
- 18.Перетин поверхонь площиною. Розгортка поверхонь. Методичні вказівки щодо лабораторно - практичних робіт. Суми, 2011 р. 25с.
- 19.Нанесення розмірів на кресленнях. Методичні вказівки щодо виконання лабораторних робіт. Суми, 2011 р., 30 с.
- 20.Взаємний перетин поверхонь. Методичні вказівки до виконання розрахунково-графічної роботи. Суми, 2010 р., 36 с.
- 21.Дотичні площини. Методичні вказівки до виконання самостійної роботи. Суми, 2009 р., 31 с.

#### **Додаткові джерела**

- 22.Арустамов Х.А. Сборник задач по начертательной геометрии.М., Машиностроение. 1978.
- 23.Рускевич Н.Д. Сборник задач по начертательной геометрии. К., вища школа. 1978.
- 24.Фролов С.А. Начертательная геометрия. М., Машиностроение. 1978.
- 25.Ванин В.В., Бліок А.В., Гнітецька Г.О. Оформлення конструкторської документації 2003 р. «Каравела» 157 стор.

#### **Програмне забезпечення**

- 26[.http://window.edu.ru/resource/651/58651/files/tstu-tver53.pdf](http://window.edu.ru/resource/651/58651/files/tstu-tver53.pdf)
- 27[.http://anl.az/el\\_ru/q/q\\_m\\_iq.pdf](http://anl.az/el_ru/q/q_m_iq.pdf)
- 28[.http://www.tstu.ru/book/elib/pdf/2010/ostrozkov-a.pdf](http://www.tstu.ru/book/elib/pdf/2010/ostrozkov-a.pdf)
- [29.http://www.e-reading.life/bookreader.php/127274/Kidruk\\_-\\_KOMPAS-](http://www.e-reading.life/bookreader.php/127274/Kidruk_-_KOMPAS-3D_V10_na_100__.html)[3D\\_V10\\_na\\_100\\_\\_.html.](http://www.e-reading.life/bookreader.php/127274/Kidruk_-_KOMPAS-3D_V10_na_100__.html)